Two level system semiclassically with spontaneous decay introduced phenomenologically **HGSFP Graduate Days October 2018 Adriana Palffy** 

## Equations to solve:

1. Spontaneous decay from e to g  $\frac{\mathrm{d}}{\mathrm{d}t}\,\rho_\text{ee}=\;-\gamma\star\rho_\text{ee}\;+\;\dot{\mathbf{1}}\Omega\,\left(\rho_\text{eg}-\rho_\text{ge}\right)$ 

 $\frac{\mathrm{d}}{\mathrm{d} t} \, \rho_\texttt{gg} = \, \gamma \star \rho_\texttt{ee} \, - \, \mathbf{i} \, \Omega \, \left( \rho_\texttt{eg} - \rho_\texttt{ge} \right)$  $\frac{\mathrm{d}}{\mathrm{d} t} \, \rho_\texttt{eg} = \, \left( \, \mathbf{i} \, \triangle - \gamma \, / \, 2 \, \right) \, \star \, \rho_\texttt{eg} \, + \, \, \mathbf{i} \, \Omega \, \left( \, \, \rho_\texttt{ee} - \rho_\texttt{gg} \right)$  $\frac{\mathrm{d}}{\mathrm{d}t}\,\rho_\text{ge} = \,\,\left(-\,\mathbf{i}\,\triangle-\,\gamma\,\left.\right/ \,2\,\right)\,\star\,\rho_\text{ge} \,\,-\,\,\mathbf{i}\,\Omega\,\left(\,\rho_\text{ee} - \rho_\text{gg}\right)$ Initially, the atom is in the ground state.

## 2. Spontaneous decay from e/g outside the system

```
\frac{\mathrm{d}}{\mathrm{d} t} \,\rho_\text{ee} = \; -\gamma \text{e} \star \rho_\text{ee} \; + \; \mathbf{i} \, \Omega \, \left( \rho_\text{eg} - \rho_\text{ge} \right)\frac{\mathrm{d}}{\mathrm{d} t} \, \rho_\text{gg} = \, - \gamma \text{g} \star \rho_\text{ee} \; - \; \mathbf{i} \, \Omega \, \left( \rho_\text{eg} - \rho_\text{ge} \right)\frac{\mathrm{d}}{\mathrm{d} t} \; \rho_\texttt{eg} = \; \left(\, \mathrm{i} \, \triangle - \, \left( \gamma \mathsf{g} + \gamma \mathsf{e} \right) \; / \; 2 \, \right) \; \star \; \rho_\texttt{eg} \; + \; \mathrm{i} \, \Omega \; \left( \; \rho_\texttt{ee} - \rho_\texttt{gg} \right)\frac{\mathrm{d}}{\mathrm{d} t} \; \rho_\text{ge} = \; \left( -\, \mathrm{i} \, \triangle - \, \left( \gamma \mathsf{g} + \gamma \mathsf{e} \right) \; / \; 2 \right) \; \star \; \rho_\text{ge} \; - \; \mathrm{i} \, \Omega \; \left( \; \rho_\text{ee} - \rho_\text{gg} \right)Initially, the atom is in the ground state.
```
## **Parameters**

```
OmegaRabi = 1;
GammaRate = 1;
GammaRateE = 1;
GammaRateG = 0.3;
Detuning = 0;
PulseDuration = 10;
```
The Bloch Equations System 1

```
Eqns1 = \{D[\rho gg[t], t] = GammaRate * \rho ee[t] - I *OmegaRabi *
        (\rho e g[t] - \rho g e[t]),D[\rho ge[t], t] =-i *Detuning * \rhoge[t] + i *OmegaRabi * (\rhogg[t] - \rhoee[t]) - GammaRate * \rhoge[t] /2,
   D[\rho ee[t], t] = -GammaRate * \rho ee[t] + I * OmegaRabi * (\rho eg[t] - \rho ge[t]),D[\rho eg[t], t] = i * Detuning * \rho eg[t] +\mathbf{i} * \mathsf{Omega}Rabi\ast (\rhoee[t] - \rho gg[t]) - GammaRate \ast \rho eg[t] /2,
   \rho gg[0] == 1, \rho ee[0] == 0, \rho ge[0] == 0, \rho eg[0] == 0;
```

```
ToSolve = \{pgg, pee, pge, peg\};soll = DSolve[Eqns1, ToSolve, t];
```
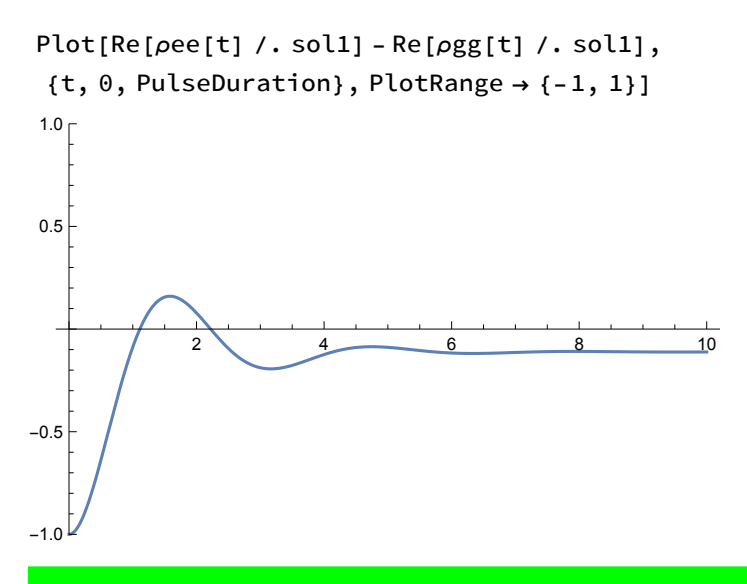

## The Bloch Equations System 2

```
Eqns2 = D[ρgg[t], t] ⩵ -GammaRateG * ρgg[t] -
     I * OmegaRabi * (ρeg[t] - ρge[t]),
   D[\rho ge[t], t] = -\mathbf{i} * Detuning * \rho ge[t] + \mathbf{i} * OmegaRabi * (\rho gg[t] - \rho ee[t]) -(GanmaRateE + GammaRateG) * pge[t]/2,D[ρee[t], t] ⩵ -GammaRateE * ρee[t] + I * OmegaRabi * (ρeg[t] - ρge[t]),
   D[ρeg[t], t] ⩵ ⅈ * Detuning * ρeg[t] + ⅈ * OmegaRabi * (ρee[t] - ρgg[t]) -
      (GanmaRateE + GammaRateG) * \rho eg[t]/2,ρgg[0] == 1, ρee[0] ⩵ 0, ρge[0] ⩵ 0, ρeg[0] ⩵ 0;
```

```
ToSolve = {ρgg, ρee , ρge, ρeg};
sol2 = DSolve[Eqns2, ToSolve, t];
```
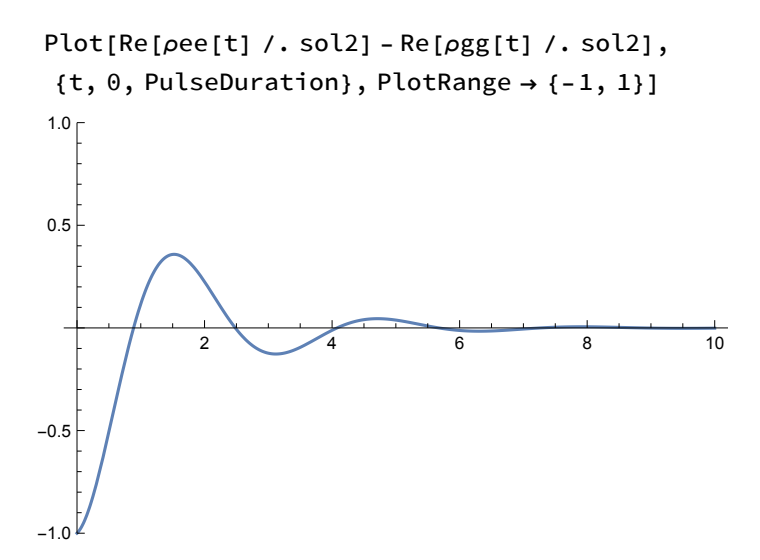